#### THE EARTH INSTITUTE **COLUMBIA UNIVERSITY**

## Tool documentation

Jeffrey Sachs, James Rising, Tim Foreman, John Simmons, Manuel Brahm The Earth Institute Columbia University

October 1, 2015

Prepared for the Global Coffee Forum Milan, Italy

Part of The impacts of climate change on coffee: trouble brewing <http://eicoffee.net/>

### THE EARTH INSTITUTE **COLUMBIA UNIVERSITY**

## 1 Top-level structure

The tools directory contains the data and scripts for performing a range of functions produced in the course of this research. Both python and R are used as scripting languages, and results are produced as .csv comma-delimited tables, .nc4 NetCDF4 files, shapefiles, and images.

The top-level directory contains the following:

data Pre-processed data files, and original source data in the data/sources subdirectory.

extdata Larger, "external" data files which are not stored in the source control repository.

lib Common function definitions.

climate A tool to study the changes in GCM projections.

suitability A tool for generating suitability results.

variability A tool to estimating variability from climate signals.

production A tool to estimating yields from weather.

The extdata directory is not stored in the normal repository. It is available at [http://eicoffee.net/](http://eicoffee.net/files/extdata/) [files/extdata/](http://eicoffee.net/files/extdata/).

## 2 Suitability tool

#### 2.1 Conditions and Intake Methods

The "intake" methods estimate the distribution of observed harvests across environmental variables, including soil, elevation, temperature, and precipitation climatologies. They write the [variable]dist.csv and [var1] [var2]corr.csv files in the data directory. These are written in R, and the individual files corresponding to input variables need to be refreshed if their underlying data changes (for example, if a new collection of climate estimates is produced).

Each quality used to determine suitability is described in a condition object, stored in the conditions subdirectory.

#### 2.2 Calculating present suitabilities

The suitability.py tool calculates suitability under present conditions. The configuration and process for doing this is at the end of the suitability.py file after the if  $\Box$ name  $=$   $=$   $\Box$  main  $\Box$ : line, including which variety suitability is calculated for.

## 3 Variability tool

Two tools are available to study the role of global variability of coffee production. Both use the range of five climate signals

linproj.py produces a naïve estimate of coffee under a future constellation of climate signals, using a linear model. This combines the effects of El Niño/La Niña with those of AMO, SOI, PDO, and NAO, without interactions.

estimate.py uses the principal component analysis results to project a constellation of climate signals into the most likely part of the interactive space of the combined climate-yield system, and then reports the associated yields.

## 4 Production tool

The production tool sets up a framework for asking production questions, using data from the hierarchical model.

model.py creates a general class for storing and applying estimates for a given country and variety.

global.py loads all models estimated in the hierarchical model, to be applied to changes in GDDs, KDDs, and the other predictors.

# THE EARTH INSTITUTE<br>COLUMBIA UNIVERSITY

## References

#### THE EARTH INSTITUTE **COLUMBIA UNIVERSITY**

#### Acknowledgments

We would like to thank **Walter Baethgen** at the International Research Institute for Climate and Society for his thoughtful reviews of the work here and all of his comments and suggestions.

Many thanks also to:

Andrea Illy, illycaffè S.p.A., Chairman/CEO

Mario Cerutti, Lavazza S.p.A., Corporate Relations

Belay Begashaw, Columbia Global Centers, Director

Mauricio Galindo, International Coffee Organization, Head of Operations

Alexandra Tunistra, Root Capital, Advisory Services

Amir Jina, University of Chicago, Economics

Joann de Zegher, Stanford University, Environment and Resources

Marion Dumas, Columbia University, School of International and Public Affairs

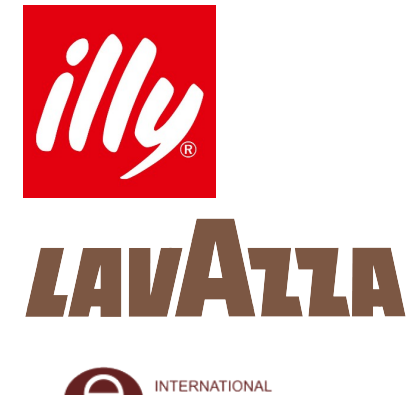

COFFEE<br>ORGANIZATION